website: link fra kapitel 7: Vektorer og analytisk geometri, afsnit 6

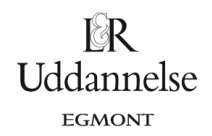

## **Eksempel: Skæring mellem linje (parameterfremstilling) og cirkel (ligning)**

En linje *l* er givet ved parameterfremstillingen:

$$
\binom{x}{y} = \binom{-3}{1} + t \cdot \binom{8}{6}, \ t \in \square
$$

og en cirkel er givet ved ligningen

$$
C: (x-5)^2 + (y-7)^2 = 5^2
$$

Vi vil bestemme eventuelle skæringspunkter mellem linjen og cirklen.

*Metode 1: Håndregning og substitution*

Koordinatsættene for *l*: *x* = −3 + 8 · *t* y = 1 + 6 · t indsættes i cirklens ligning:  $((-3+8\cdot t)-5)^2+((1+6\cdot t)-7)^2=5^2$  $(-8 + 8 \cdot t)^2 + (-6 + 6 \cdot t)^2 = 25$ Hæver parenteser og reducerer  $64 + 64 \cdot t^2 - 128 \cdot t + 36 + 36 \cdot t^2 - 72 \cdot t = 25$ Anvender kvadratsætning  $100 \cdot t^2 - 200 \cdot t + 75 = 0$ Reducerer  $4 \cdot t^2 - 8 \cdot t + 3 = 0$ Forkorter med 25

Vi løser andengradsligningen med løsningsformlen, hvor diskriminanten er:

 $d = (-8)^2 - 4 \cdot 4 \cdot 3 = 64 - 48 = 16 > 0$ 

dvs. der er to løsninger – altså skærer linjen cirklen to steder. Vi bestemmer parameterværdien *t* i skæringspunkterne:

$$
t = \frac{-(-8) \pm \sqrt{16}}{2 \cdot 4} = \frac{8 \pm 4}{8} \text{ dvs. } t = \frac{1}{2} \text{ eller } t = \frac{3}{2}
$$

Vi bestemmer koordinatsættet ved indsættelse af de fundne parameterværdier i parameterfremstillingen for *l*:

For 
$$
t = \frac{1}{2}
$$
 fair vi  
\n $y = 1 + 6 \cdot \frac{1}{2} = 4$   
\nFor  $t = \frac{3}{2}$  fair vi  
\n $y = 1 + 6 \cdot \frac{3}{2} = 9$   
\n $y = 1 + 6 \cdot \frac{3}{2} = 10$ 

Konklusion: Linjen skærer cirklen i to punkter, og disse har koordinatsættene: (1,4) og (9,10).

*Metode 2: Løsning med en solvekommando i værktøjsprogram*

Vi løser ligningssystemet:

$$
\begin{pmatrix} x \\ y \end{pmatrix} = \begin{pmatrix} -3 \\ 1 \end{pmatrix} + t \cdot \begin{pmatrix} 8 \\ 6 \end{pmatrix}
$$
  
(x-5)<sup>2</sup> + (y-7)<sup>2</sup> = 5<sup>2</sup>  
som jo er tre ligninger med tre ubekendte *t*, x og y:  
x = -3+8 · t

$$
y = 1 + 6 \cdot t
$$
  
(x-5)<sup>2</sup> + (y-7)<sup>2</sup> = 5<sup>2</sup>

website: link fra kapitel 7: Vektorer og analytisk geometri, afsnit 6

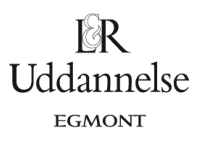

Vi løser ligningssystemet med en solvekommando:

 $2 \text{ solve}((x-5)^2 + (y-7)^2 = 5^2$  and  $x = -3+8 \cdot t$  and  $y = 1+6 \cdot t$ ,  $t$ ,  $x$ ,  $y$ ) ⊳  $t = \frac{1}{2}$  and  $x = 1$  and  $y = 4$  or  $t = \frac{3}{2}$   $x = 9$  and  $y = 10$ *Konklusion*: Linjen skærer cirklen i de to punkter, og disse har koordinatsættene: (1,4) og (9,10).

## *Metode 3: Konstruktion og aflæsning i værktøjsprogram*

Vi konstruerer cirklen ud fra centrum *C*(5,7) og radius *r* = 5. Linjen konstruerer vi ud fra det faste punkt

 $P_{\rm o}$ (-3,1) og retningsvektoren  $r_{\rm o}$  =  $/8$  $r_{i} = \begin{pmatrix} 8 \\ 6 \end{pmatrix}.$ 

Vi benytter derefter programmets indbyggede kommando til at bestemme skæringspunkterne. *Konklusion*: Linjen skærer cirklen i to punkter, og disse har koordinatsættene: (1,4) og (9,10).

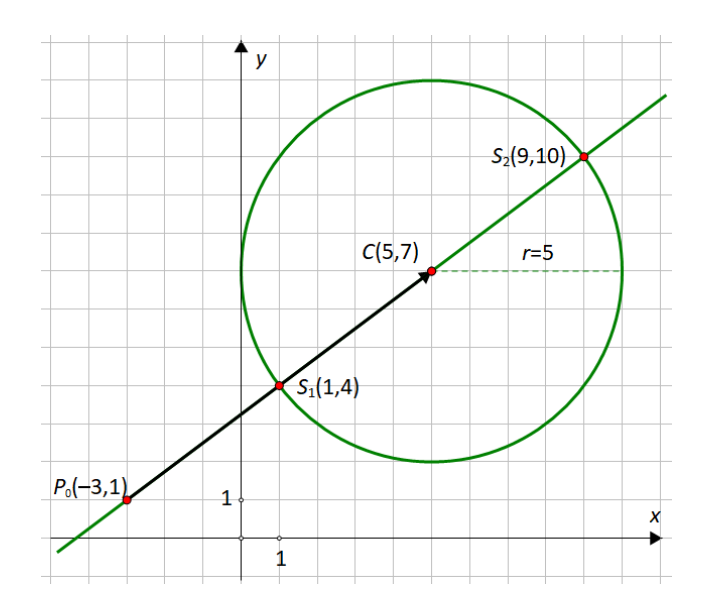